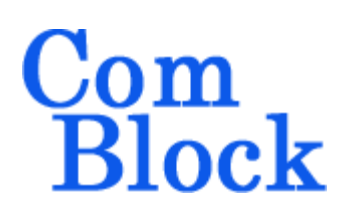

# **LOW-POWER PSK MODEM + VITERBI FEC + TCP SERVER (COM-1704) or IP ROUTER (COM-1705)**

# *Key Features*

- Full duplex integrated PSK modem, including modulation, demodulation, convolutional error correction, scrambling, HDLC framing and network interface.
- Programmable symbol rates 2.4Ksymbols/s up to 14 Msymbols/s.
- Analog/IF interface:
	- o dual I/Q baseband inputs, 1Vpp differential.
	- o 70 MHz IF input:  $-50$  to  $+5$  dBm, 50 Ohm
	- o 140 MHz IF input: -50 to +5 dBm, 50 Ohm
	- o Outputs: dual I/Q baseband outputs, 2Vpp differential, 0.5V common mode.
- Convolution error correction, rates  $1/2$ ,  $2/3$ , 3/4, 5/6 and 7/8.
- Serial HDLC to transmit empty frames over the synchronous link when no payload data is available.
- V.35 scrambling to randomize the modulated data stream.
- Data interface:
	- o 10/100 Ethernet LAN with built-in TCP server (COM-1704) or IP router (COM-1705)
	- o USB 2.0
	- o Synchronous serial interfaces: RS-422, LVDS
- Small size  $(3"x3"x0.3")$  and low power (2W)
- Modulation: BPSK/QPSK/OQPSK with output spectral shaping filter: raised cosine square root filter with 20% rolloff.
- Demodulator acquisition and tracking threshold: -1 dB Eb/No (2dB Eb/No when coded with rate  $\frac{1}{2}$  FEC).
- Built-in test features: BER tester, SNR measurement, unmodulated carrier

<span id="page-0-0"></span>transmitter,**T: [ComScope](http://comblock.com/download/comscope.pdf)** capture and display of key internal signals.

- Internal TCXO or input for an external, higher-stability 10 MHz frequency reference (to be specified at the time of order)
- Supply voltage (to be specified at the time of order)
	- o Direct 3.3V or
	- o 5V supply with reverse voltage and overvoltage protection.

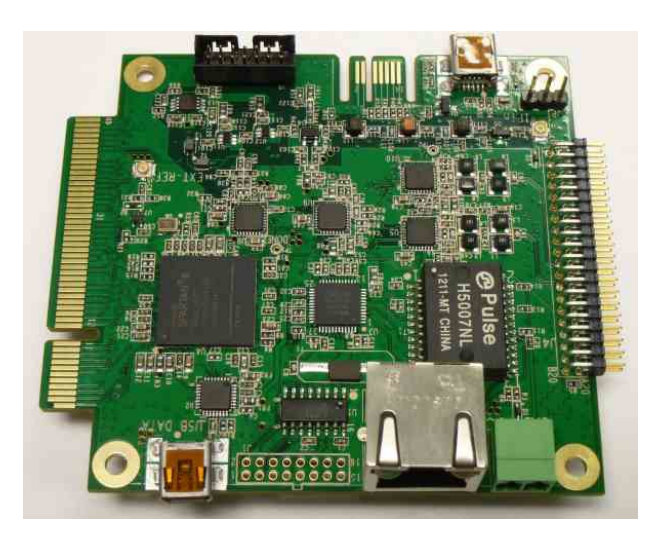

For the latest data sheet, please refer to the **ComBlock** web site: [comblock.com/download/com1705.pdf.](http://www.comblock.com/download/com1519.pdf) These specifications are subject to change without notice.

MSS • 18221-A Flower Hill Way • Gaithersburg, Maryland 20879 • U.S.A. Telephone: (240) 631-1111 Facsimile: (240) 631-1676 [www.ComBlock.com](http://www.ComBlock.com/)  © MSS 2014 Issued 6/12/2014

For an up-to-date list of **ComBlock** modules, please refer to [http://www.comblock.com/product\\_list.html](http://www.comblock.com/product_list.html) .

## *Block Diagram*

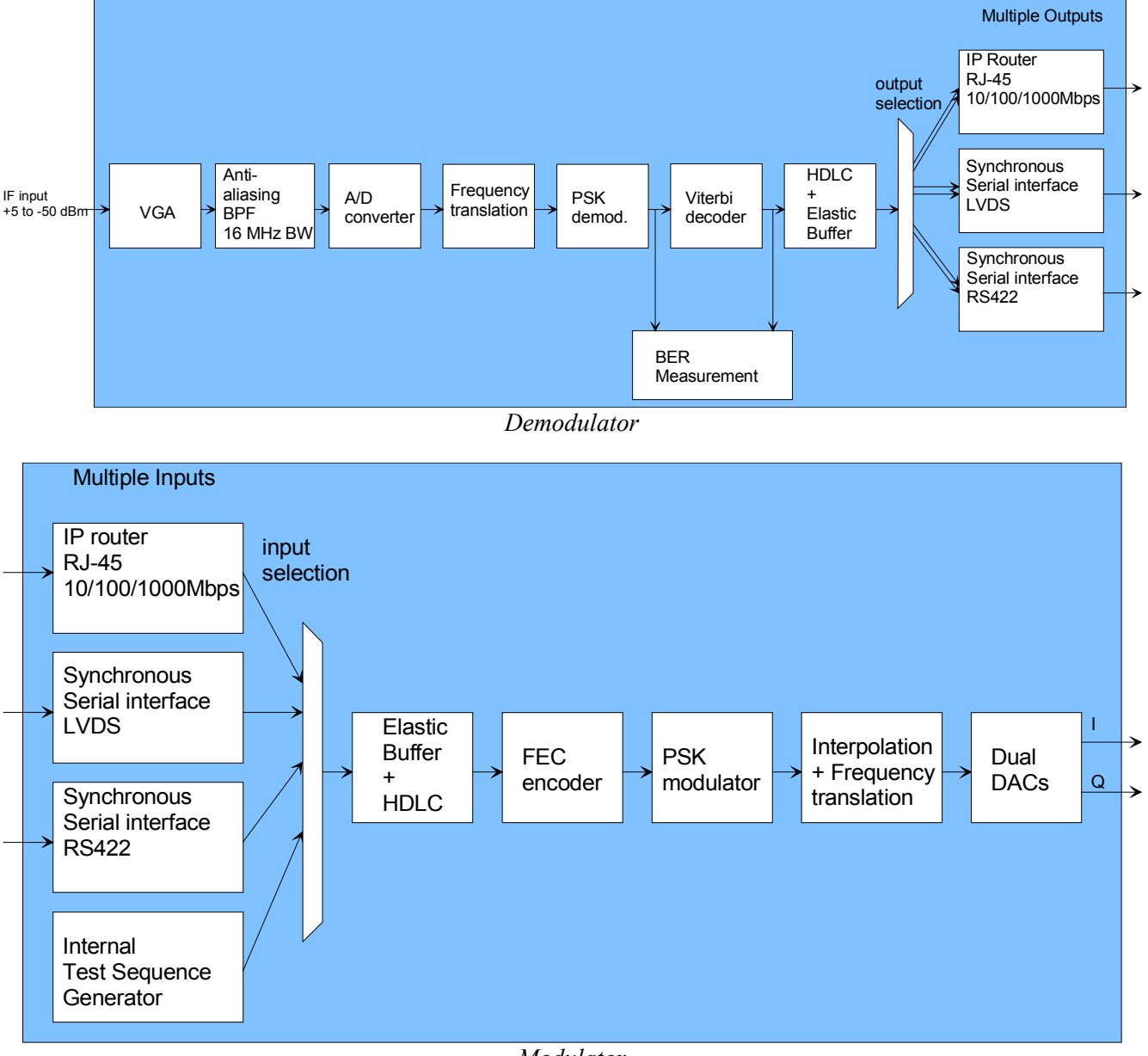

*Modulator*

## *Configuration*

An entire ComBlock assembly comprising several ComBlock modules can be monitored and controlled centrally over a single connection with a host computer. Connection types include built-in types:

- USB
- TCP-IP/LAN,

Other connection types are also available through adjacent ComBlocks.

The module configuration is stored in non-volatile memory.

## **Configuration (Basic)**

The easiest way to configure the COM-1704/1705 is to use the **ComBlock Control Center** software supplied with the module on CD. In the **ComBlock Control Center** window detect the ComBlock module(s) by clicking the *Detect* button, next click to highlight the COM-1704/1705 module to be configured, next click the **s** *Settings* button to display the *Settings* window shown below.

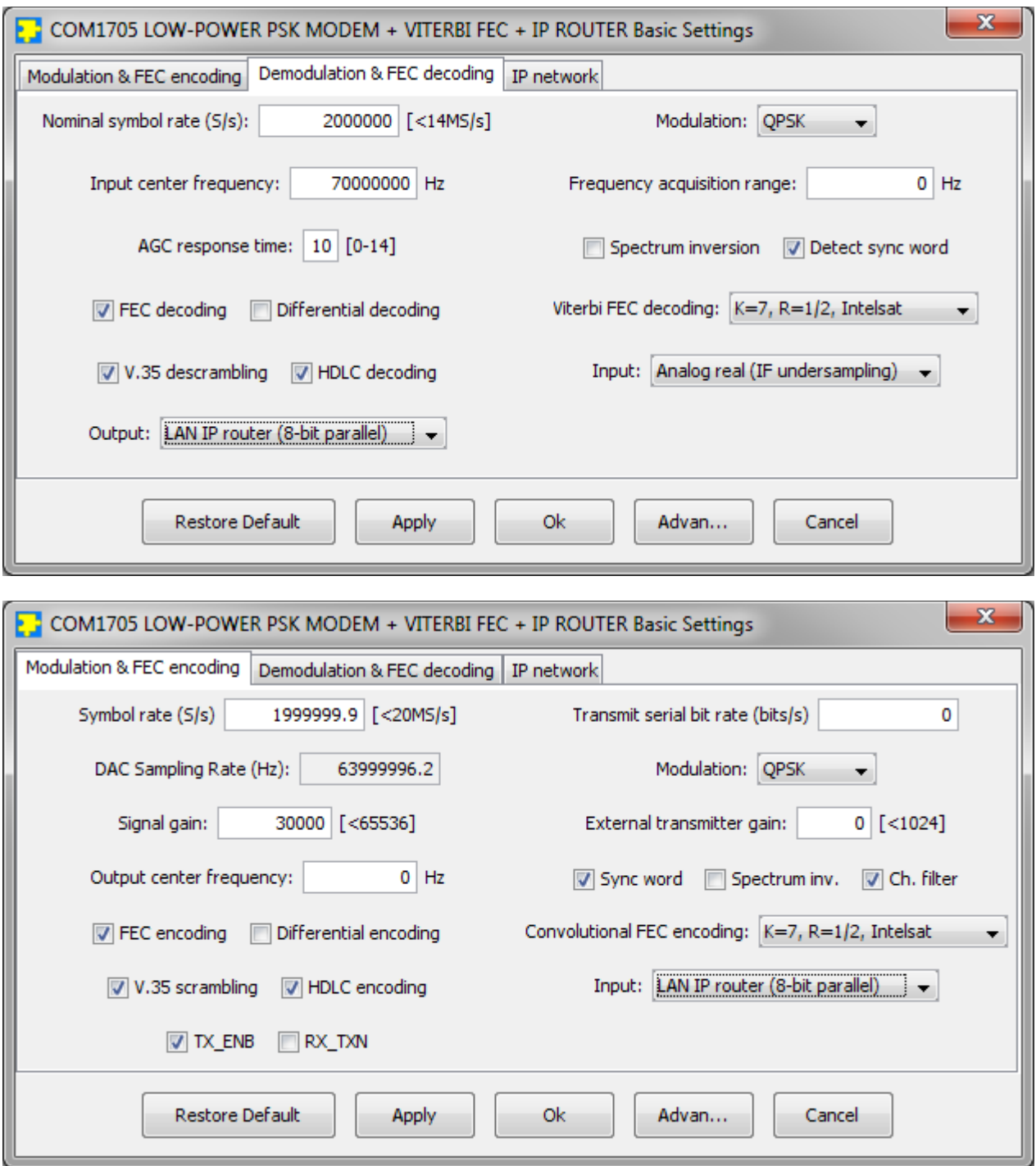

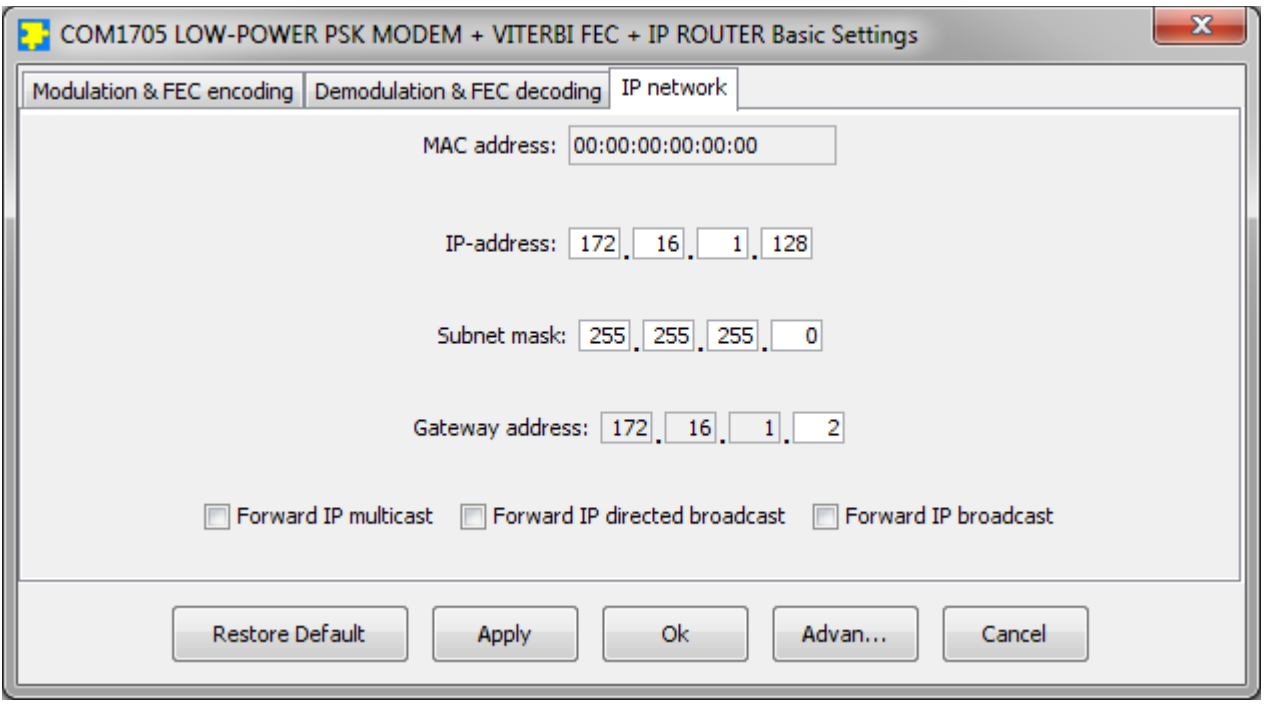

IMPORTANT NOTE (6/12/14):

Due to limited space within the FPGA, several features are not available in the modem (transmit + receive) firmware version, but only in the demodulator-only version:

- BER tester

- High-speed USB 2.0 port for modem data transfer
- Comscope.

Demodulator-only firmware will be released shortly.

## **Configuration (Advanced)**

Alternatively, users can access the full set of configuration features by specifying 8-bit control registers as listed below. These control registers can be set manually through the ComBlock Control Center "Advanced" configuration or by software using the ComBlock API (see [www.comblock.com/download/M&C\\_reference.pdf](http://www.comblock.com/download/M&C_reference.pdf))

All control registers are read/write.

<span id="page-4-0"></span>Definitions for the [Control registers](#page-4-0) are provided below.

## **Control Registers**

The module configuration parameters are stored in volatile (SRT command) or non-volatile memory (SRG command). It is automatically loaded up at power up. All control registers are read/write.

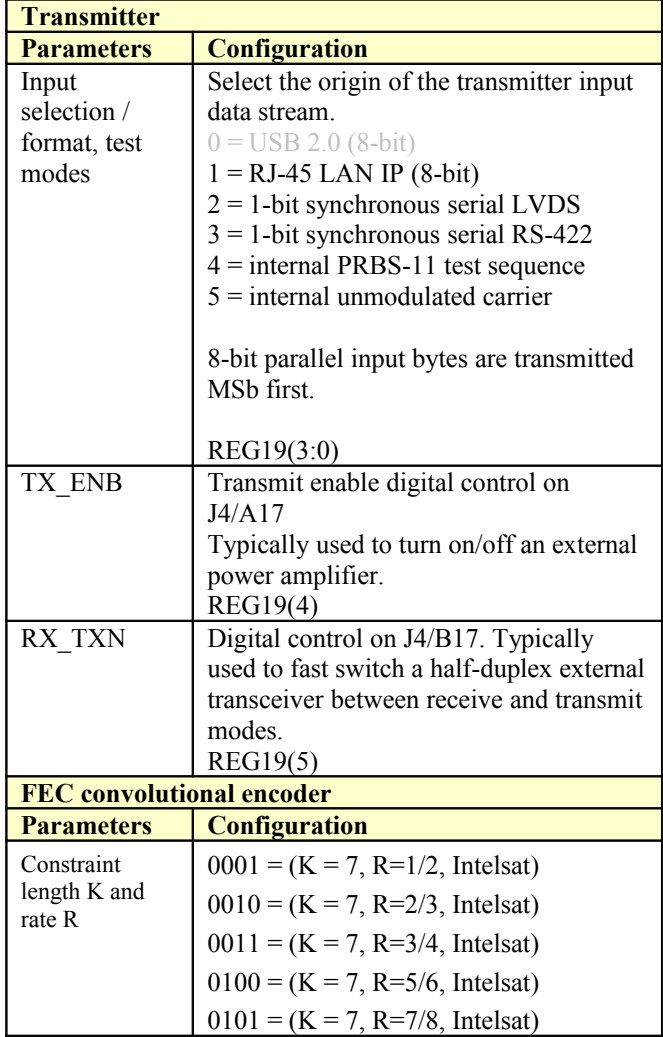

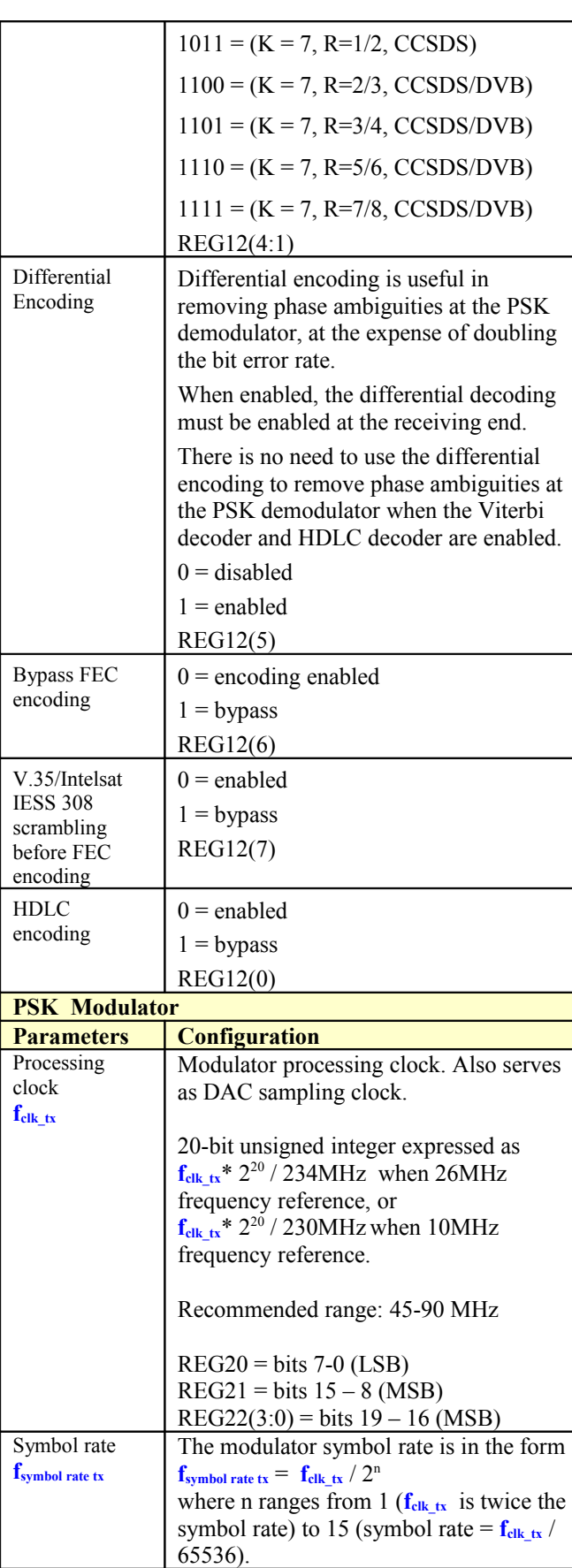

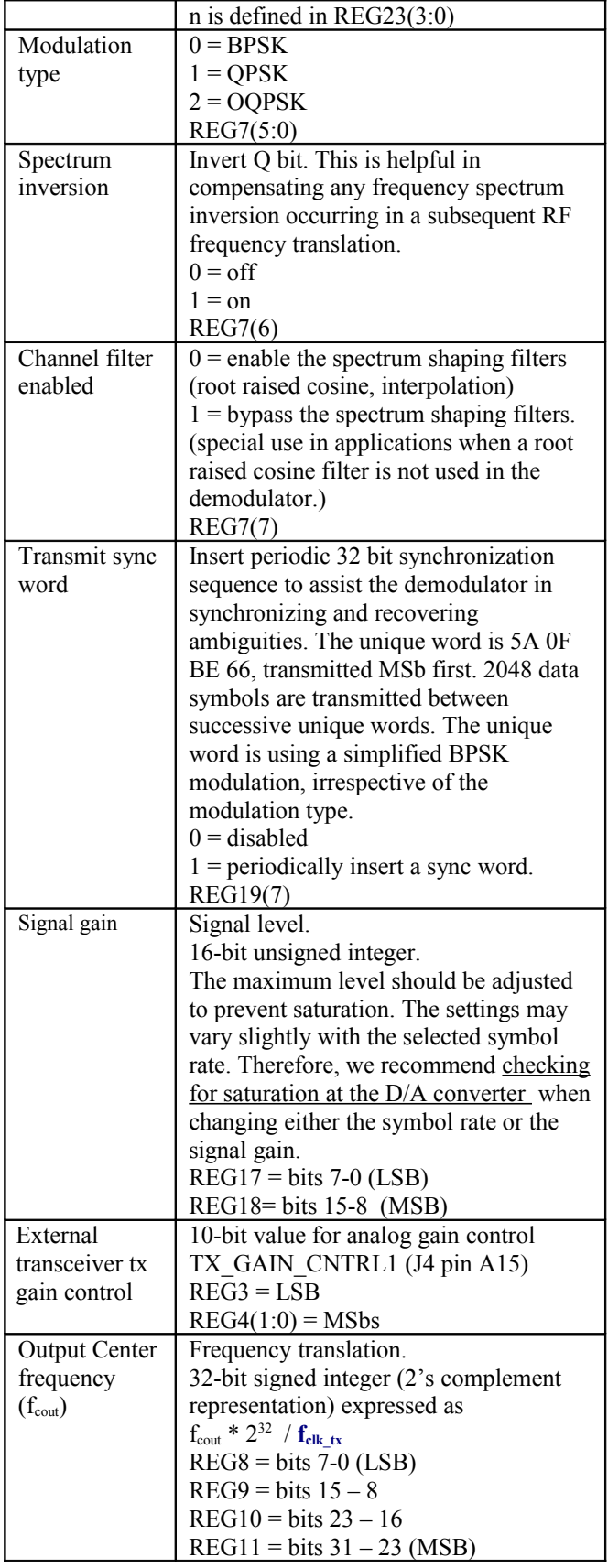

LSB = Least Significant Byte MSB = Most Significant Byte

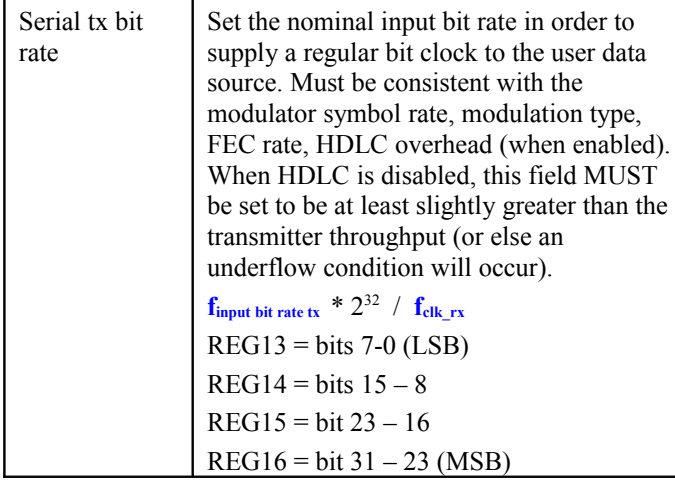

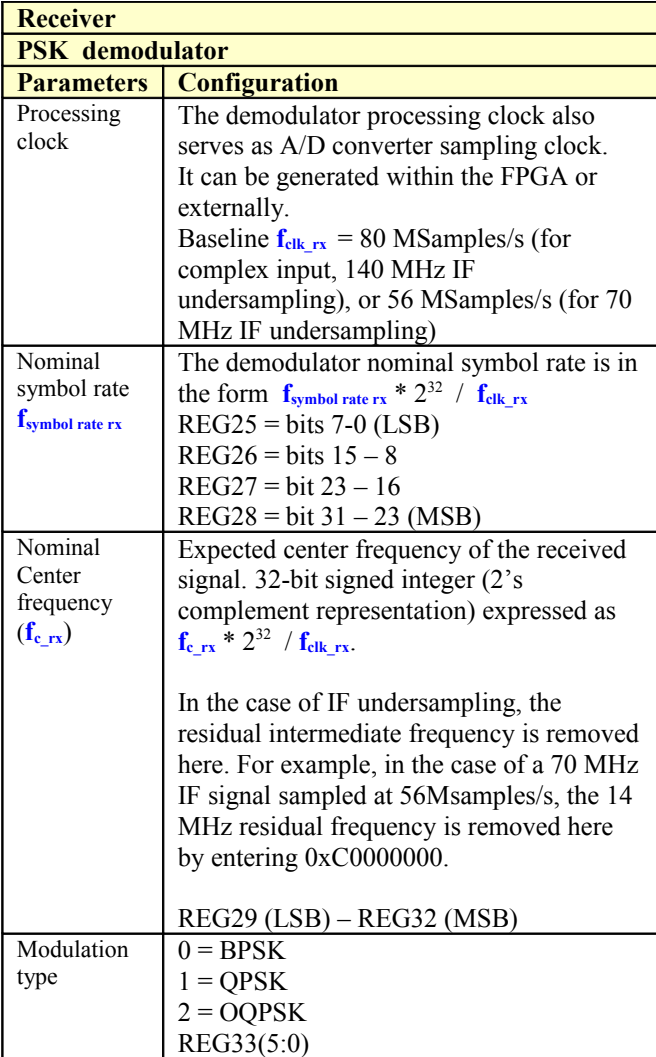

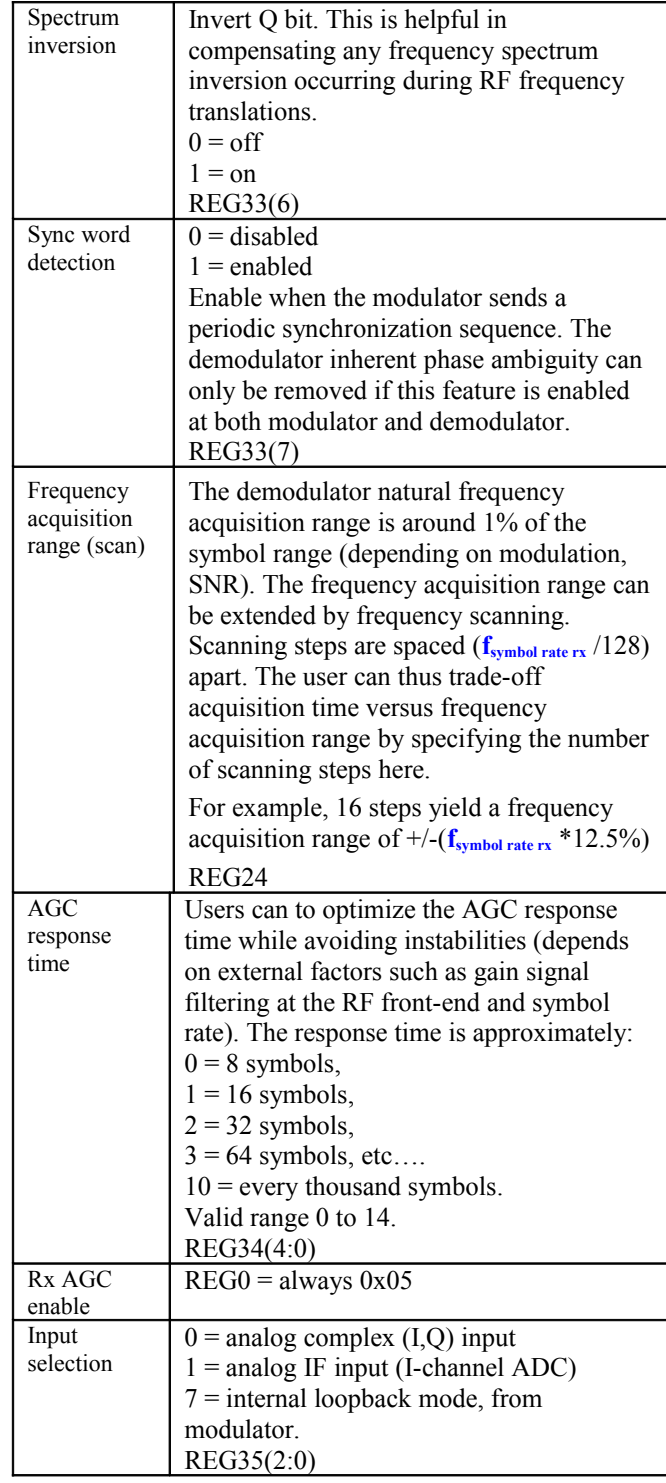

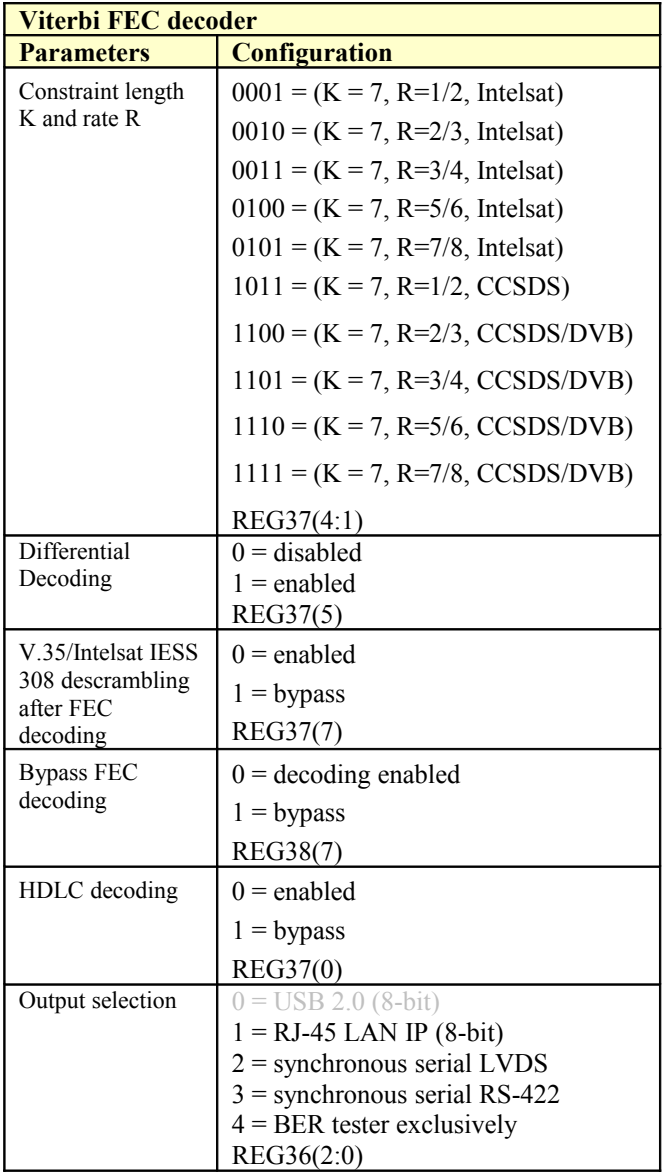

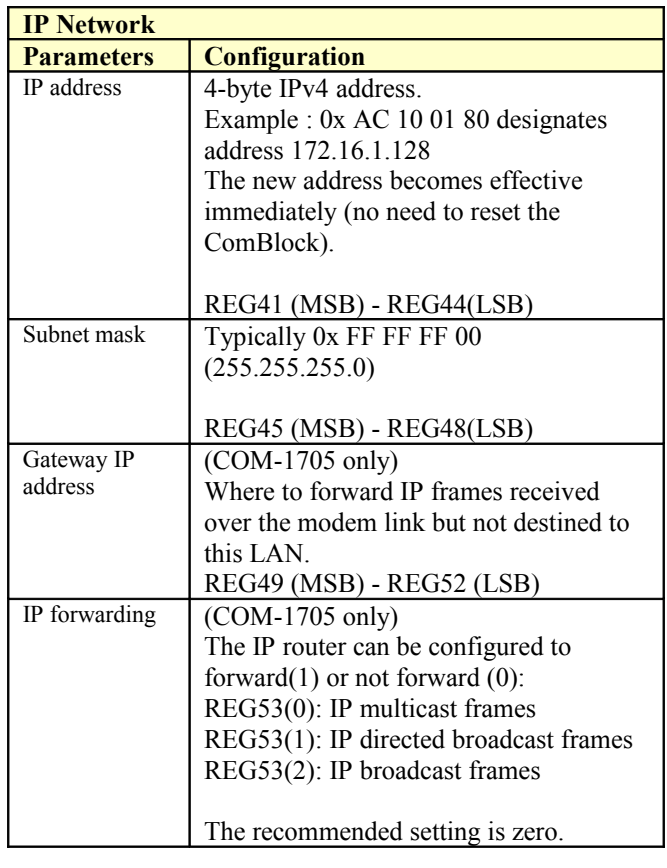

(Re-)Writing to the last control register REG52 is recommended after a configuration change to enact the change.

# *Monitoring*

# **Status Registers**

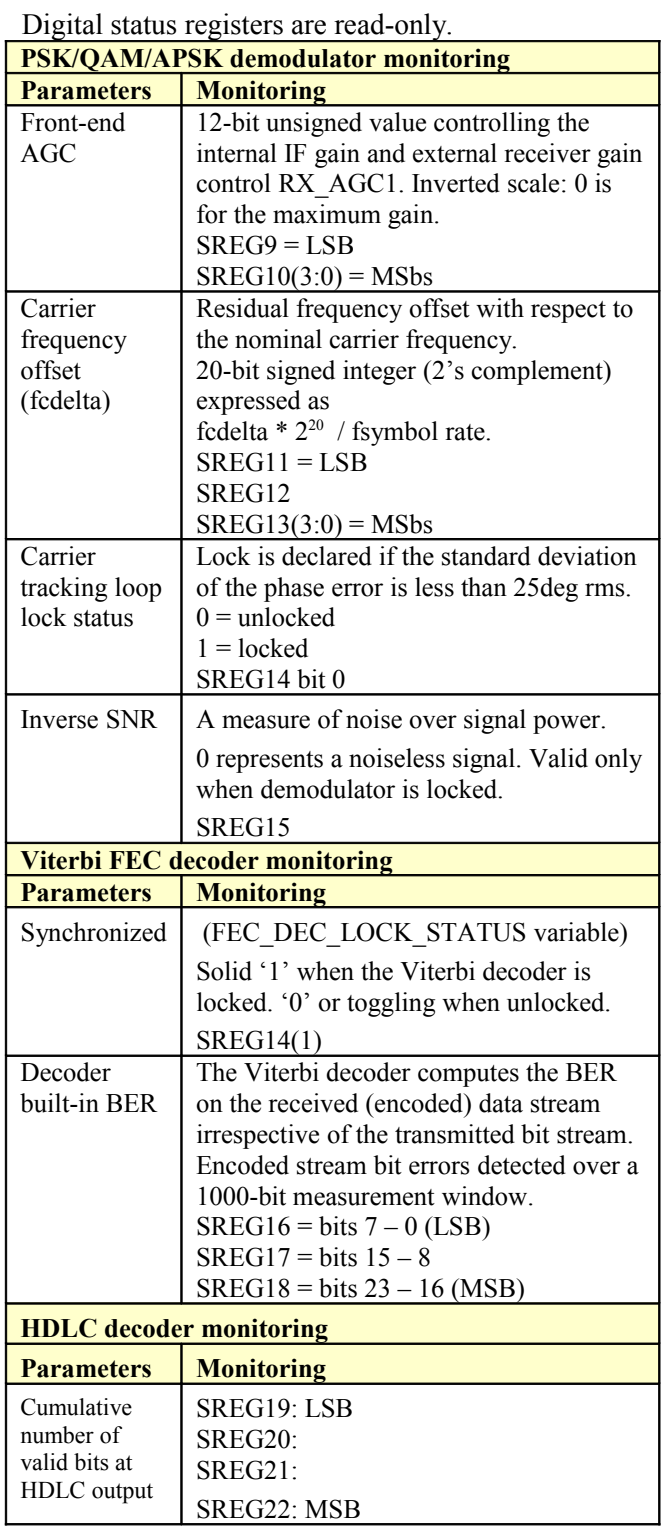

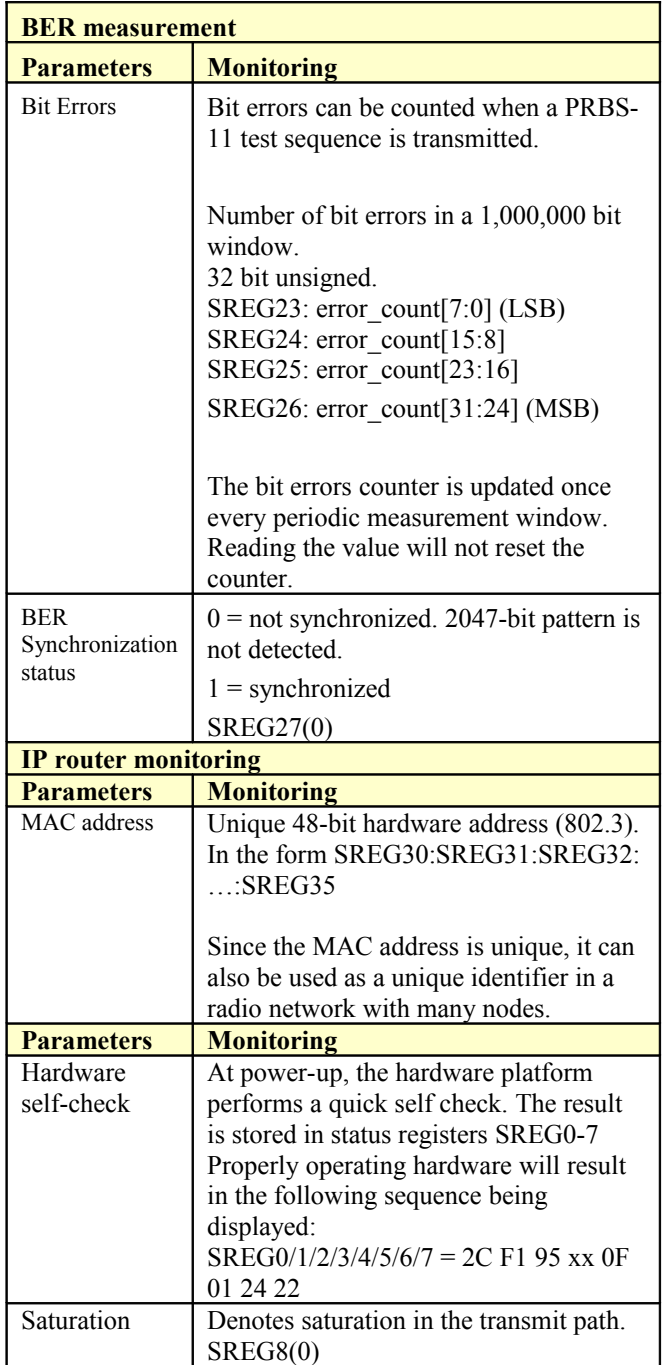

A dummy read to status register SREG8 is required to latch multi-byte status fields (to preserve their integrity).

### **Test Points**

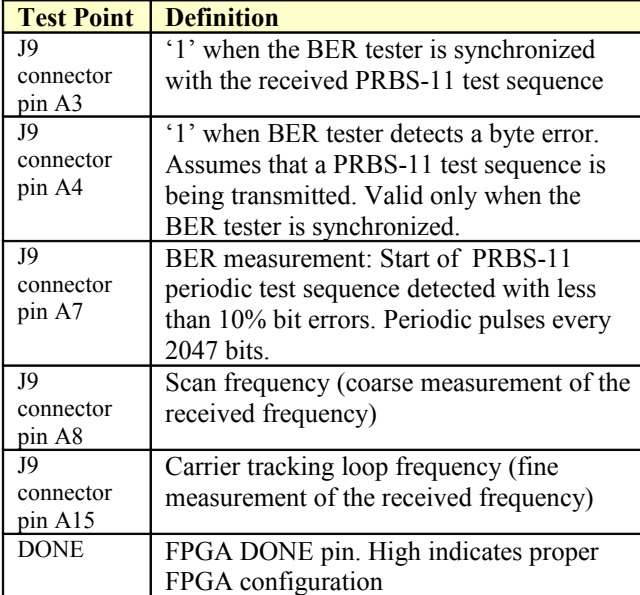

# **ComScope Monitoring**

Key internal signals can be captured in real-time and displayed on a host computer using the ComScope feature of the ComBlock Control Center. Click on the **button** to start, then select the signal traces and trigger are defined below.

#### The ComScope feature is only available in the demod-only firmware options.

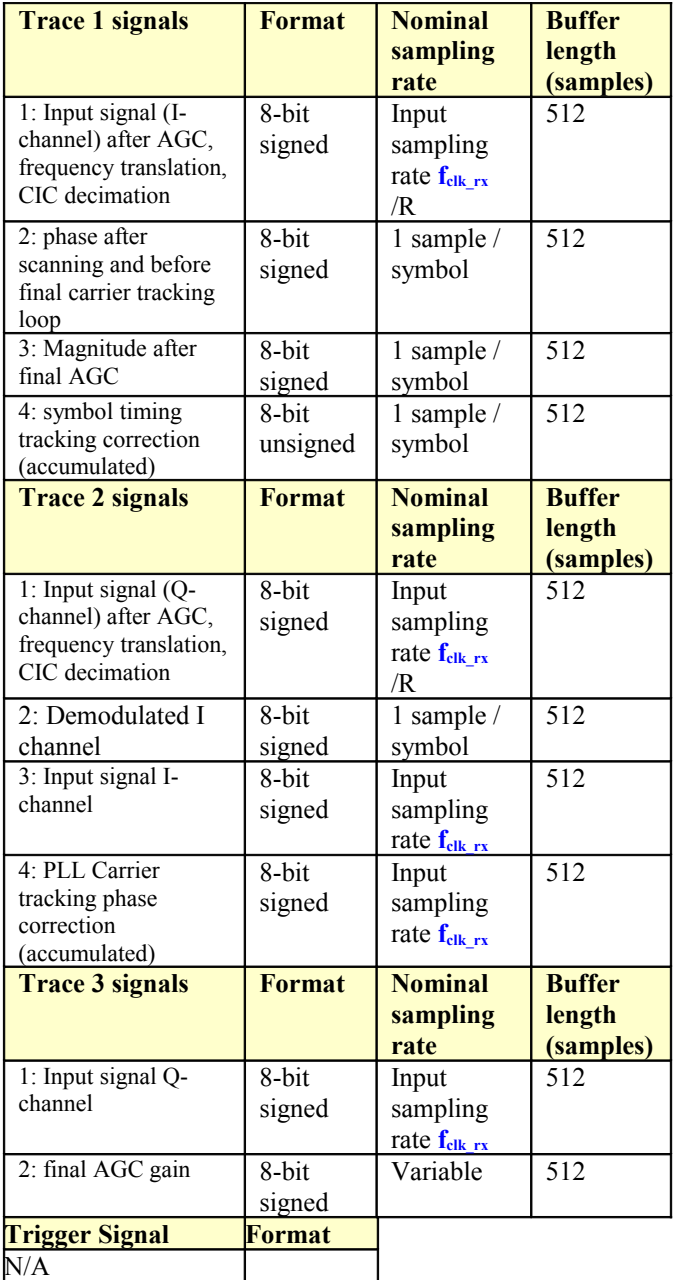

ComScope signals sampling rates can be changed under software control by adjusting the decimation

factor and/or selecting the **fclk\_rx** processing clock as real-time sampling clock.

In particular, selecting the **fclk\_rx** processing clock as real-time sampling clock allows one to have the same time-scale for all signals.

The ComScope user manual is available at [www.comblock.com/download/comscope.pdf.](http://www.comblock.com/download/comscope.pdf)

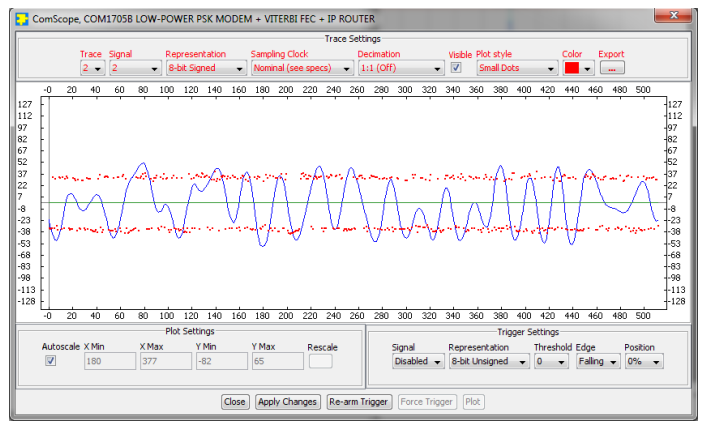

*ComScope Window Sample: showing the received baseband (I-channel, blue trace) and demodulated bits (I-channel, center of symbol, red dots)*

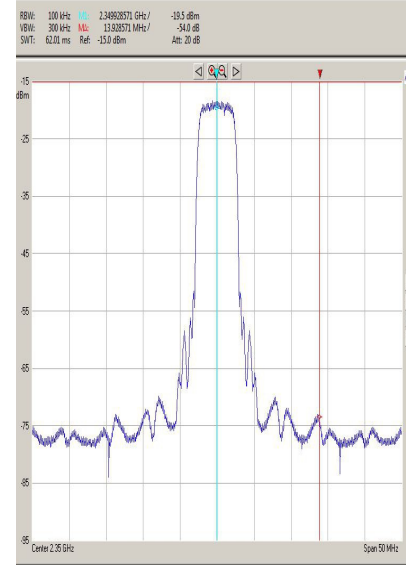

*Output spectrum (after D/A conversion and RF modulation): 5 Msymbols/s*

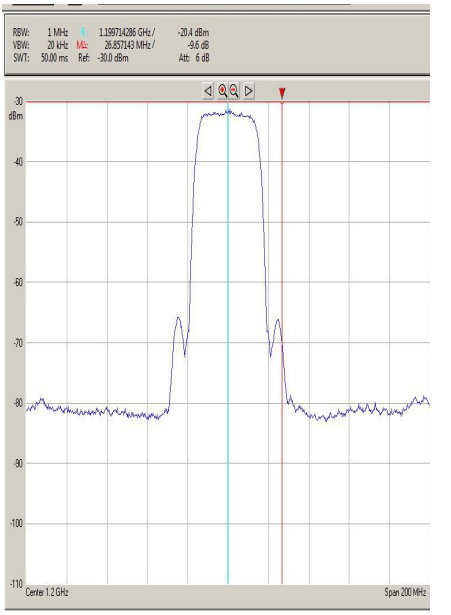

*Output spectrum (after D/A conversion and RF modulation): 10 Msymbols/s*

## *Operation*

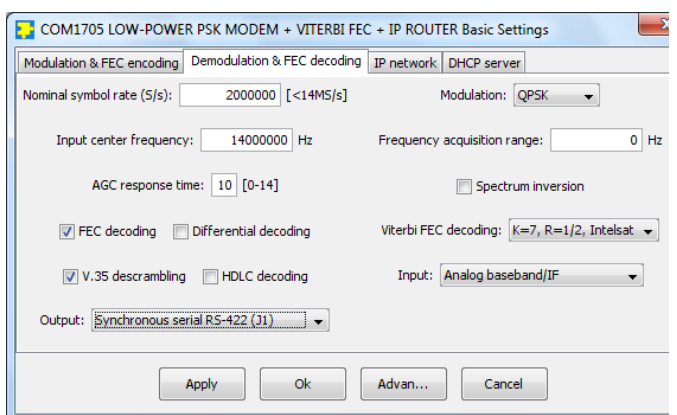

#### **Receiver bandwidth**

The receiver bandwidth is as follows:

- Options  $-A$ , -D: no anti-aliasing input filter
- Option **–B,-E**: 60-80 MHz IF input
- Option **–C,-F**: 130-150 MHz IF input

#### **A/D sampling rate**

The Analog to Digital converter sampling rate  $f_{\text{clk rx}}$ is fixed for a given hardware option.

- Options  $-A$ , -D: complex baseband input. 80 MSamples/s
- Option  $-B$ ,  $-E$ : 70 MHz IF input : 56 MSamples/s
- Option  $-C$ , $-F$ : 140 MHz IF input: 80 MSamples/s

## **Demodulator frequency acquisition**

The center frequency acquisition window is programmable. The natural acquisition window is 1% of the symbol rate. This window can be extended through frequency scanning, at the expense of a longer acquisition time.

#### **Filter Response**

This module is configured with a 20% rolloff filter.

#### **Filter Response (20% rolloff)**

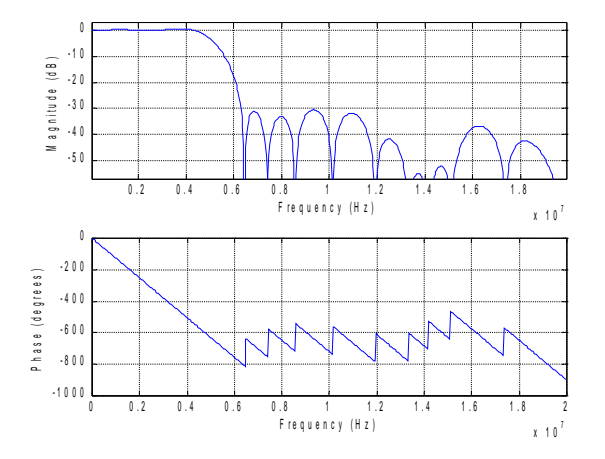

#### **Pseudo-Random Bit Stream (Test Pattern)**

A periodic pseudo-random sequence can be used as modulator source instead of the input data stream. A typical use would be for end-to-end bit-error-rate measurement of a communication link. The sequence is 2047-bit long maximum length sequence generated by a 11-tap linear feedback shift register:

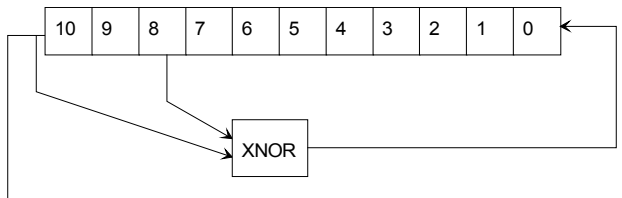

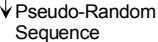

The first 100 bits of the PN sequence are as follows: 0000000000 0111111111 0011111110 0001111100 1100111000 0000010011 1111010001 1110110100 1101001100 0011000001

## *Interfaces*

#### **1-bit synchronous serial**

Clock synchronous 1-bit serial interfaces are available at the modulator data input and demodulator data output as LVDS or RS-422 electrical signals. The timing diagram is show below:

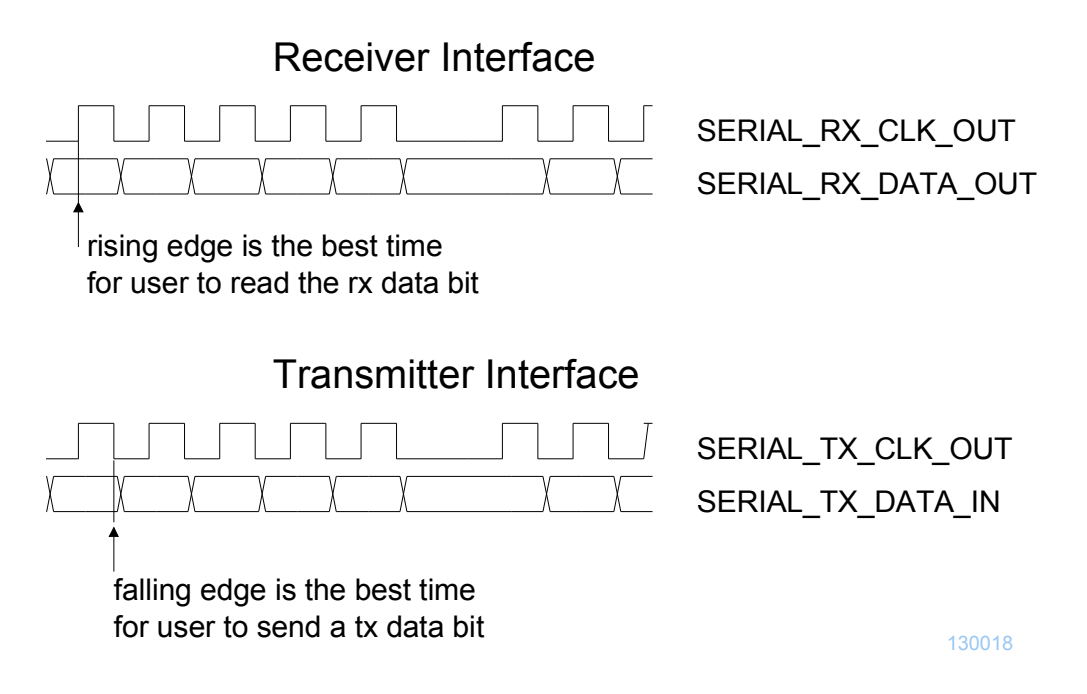

The modem provides the transmit and receive clocks to the user. When HDLC encoding is enabled, the user can decide not to transmit any data by setting the SERIAL\_TX\_DATA\_VALID\_IN signal to '0'. When the user supplies no data, the modem will send empty HDLC frames over the synchronous modulated link. When HDLC encoding is disabled, the user must supply a new data bit before every SERIAL TX CLK OUT rising edge.

## **IP Routing (COM-1705)**

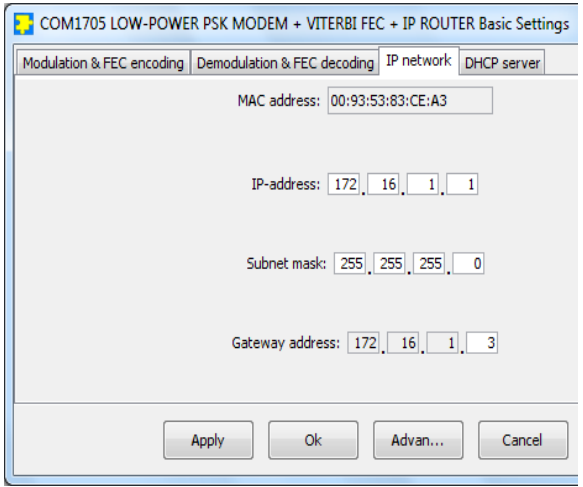

Concept: On the transmit side, IP packets from the RJ-45 LAN interface are forwarded to the modulated link if the IP destination address is deemed remote.

The IP packets received over the LAN are stripped of their link layer information: Ethernet source address, destination address and type are removed, keeping only the IP fields.

TCP, UDP, ICMP and IGMP packets are processed since they are transmitted as IP datagrams.

Non IP packets are rejected.

IP packets whose Time-To-Live field has reached zero are discarded. For the other packets, the TTL is decremented.

Limited broadcasts (those with destination IP address 255.255.255.255) are not forwarded.

Packets received while the IP router is busy are also discarded without notification.

The IP packet maximum size (maximum transmission unit (MTU)) is 1500 bytes. No datagram fragmentation is necessary nor used.

The IP packets are then encapsulated within a bitwise HDLC frame, one packet per frame. A 16-bit CRC is inserted at the end of each frame to detect errors upon reception.

The reverse process is performed at the receiving end. Erroneous packets which do not pass the CRC test are rejected.

The forwarding rules are specified in the RFC1812 document "Requirements for IP Version 4 Routers".

When an IP packet is received over the modulated link interface, the IP router will check whether the packet destination is for this local subnet or not. If not, the packet will be forwarded to the default gateway IP. To determine whether a packet is destined to this subnet, the router compares the masked destination address (Destination IP address & subnet mask) with the masked router address (IP router own IP address & subnet mask).

Example:

- Router IP address:  $172.16.1.1$
- Router subnet mask: 255.255.255.0

 Packet destination IP address is 74.54.97.66 Masked packet destination: 74.54.97.0 Masked router address: 172.16.1.0 Since the masked packet destination does not match the masked router address, the packet is not for a local destination. Consequently the router will forward the packet to the default gateway.

Valid IP packets are re-encapsulated inside an Ethernet packet, one IP packet per Ethernet packet.

The IP to Ethernet MAC address association is determined by means of an Address Resolution Protocol (ARP) query-reply transaction. The COM-1705 will send an ARP request asking "whois the destination IP address?" and will wait for the ARP reply with the MAC information.

#### **TCP Server (COM-1704)**

Concept: This module acts as a TCP server (socket), waiting for a remote TCP client to initiate a connection on port 1028. Once the TCP connection is established, the remote TCP client can write and read data to/from the modem over the network.

The TCP protocol includes a flow-control mechanism. Therefore, it is impossible for a TCP client to overflow the transmitter. After writing a buffer to the TCP socket, the client application must check how many bytes were actually sent.

Underflow is not possible either because the COM-1704 transmitter sends empty HDLC frames over the link when there is not enough payload data to fill the link.

#### **USB**

A USB port is available for monitoring and control purposes only. It cannot be used for transferring payload data.

#### *Mechanical Interface*

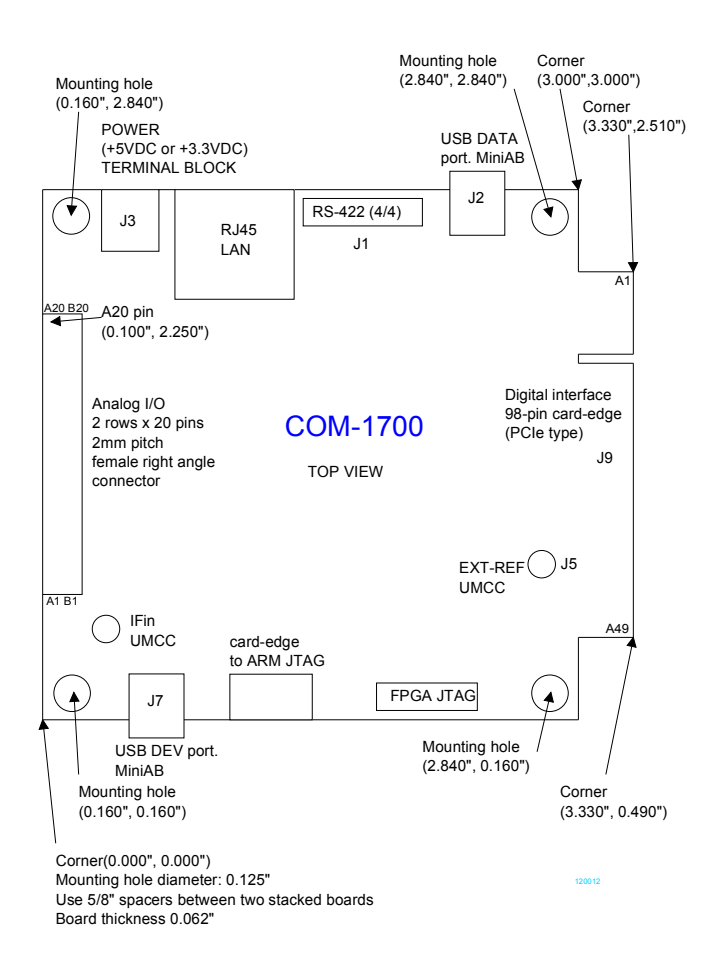

## *Schematics*

The board schematics are available on-line at [http://comblock.com/download/com\\_1700schematics.pdf](http://comblock.com/download/com_1700schematics.pdf)

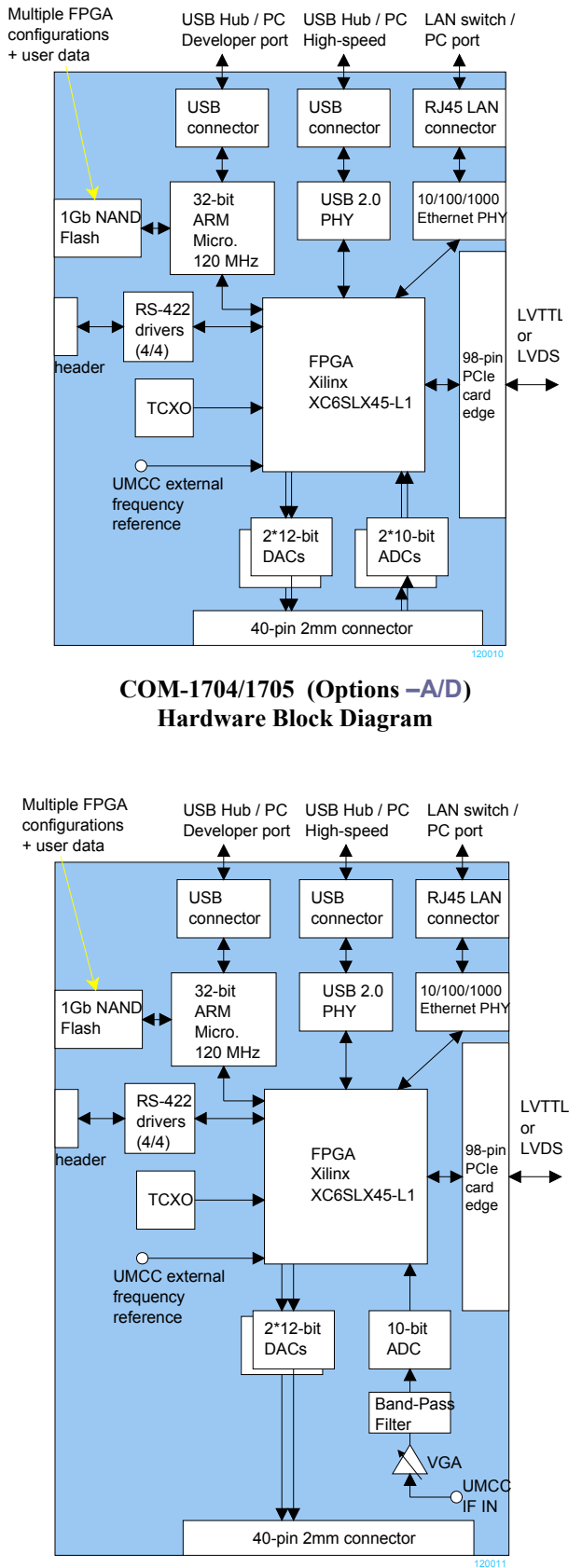

**COM-1704/1705 (Options –B/C/E/F) Hardware Block Diagram**

# *Electrical Interfaces*

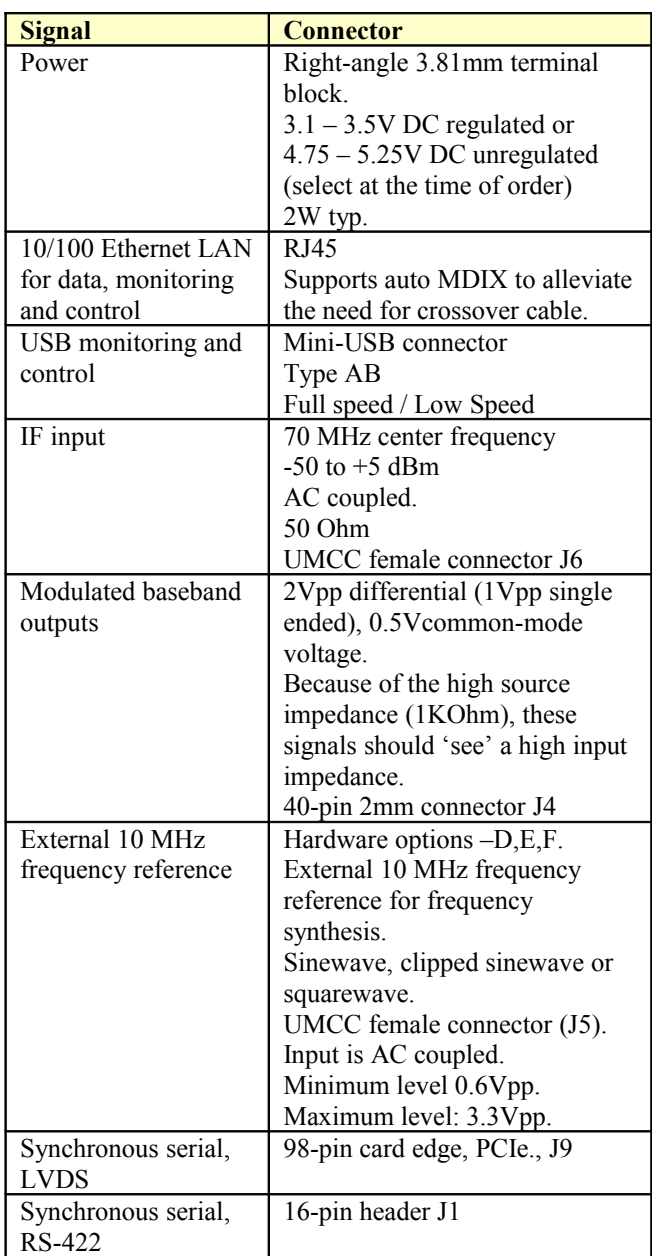

## *Pinout*

## **LAN Connector RJ1**

The RJ45 Jack is wired as a standard PC network interface card. As the Ethernet PHY supports auto-MDIX, there is no need for special crossover cables when connecting directly to a PC. The LAN speed is limited to 10/100 Mbps to minimize power consumption without restricting operation.

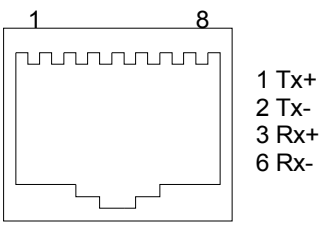

RJ-45 Jack

#### **USB**

Two USB ports labeled USB DATA and J7 are equipped with a mini type AB connectors.  $(G = GND)$ . The COM-1704/1705 acts as a USB device.

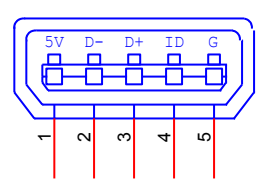

#### **Right Connector J9 Top Bottom** A1 B1  $\blacksquare$ LVDS\_RX\_CLK\_OUT- LVDS\_RX\_CLK\_OUT+ LVDS\_SERIAL\_RX\_DATA\_OUT- LVDS\_SERIAL\_RX\_DATA\_OUT+ LVDS\_SERIAL\_TX\_CLK\_OUT-Τ LVDS\_SERIAL\_TX\_CLK\_OUT+ LVDS\_SERIAL\_TX\_DATA\_IN-LVDS\_SERIAL\_TX\_DATA\_IN+  $\mathsf{T}$ T LVDS\_SERIAL\_TX\_DATA\_VALID\_IN- ┓╓ LVDS\_SERIAL\_TX\_DATA\_VALID\_IN+  $\blacksquare$  $\Box$  $\Box$  GND  $\Box$  $\Box$ ┓┎ GND T a di Ba  $\sqcap$  $\Box$  GND  $\Box$  $\sqcap$  $\Box \Box$  $M$ &C\_TX $\Box$  M&C\_RX A49 B49 130017

#### **Analog I/O Connector J4**

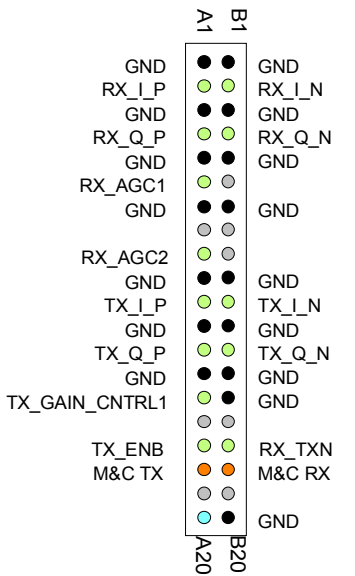

## **RS-422 Connector J1**

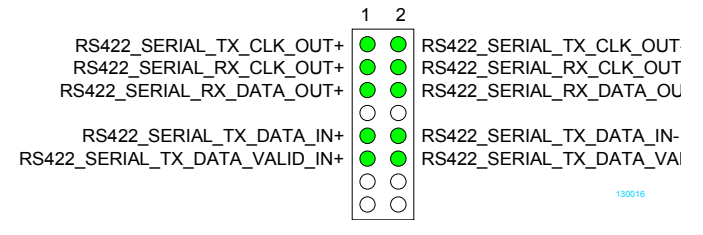

#### **I/O Compatibility List**

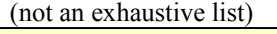

**Baseband Interface** [COM-1500](http://comblock.com/product_list_fpga.html) FPGA/ARM development platform

**Analog Interface**

[COM-3501](http://www.comblock.com/com3501.html) UHF transceiver

[COM-3505](http://www.comblock.com/com3505.html) 2.4/5 GHz transceiver

[COM-3506](http://www.comblock.com/com3506.html) [400MHz – 3GHz] RF transceiver [COM-4001](http://www.comblock.com/com4001.html)[/2/](http://www.comblock.com/com4002.html)[3/](http://www.comblock.com/com4003.html)[5](http://www.comblock.com/com4005.html)[/6](http://www.comblock.com/com4006.html) RF Quadrature Modulators (requires a simple harness: electrically compatible interface but not

mechanically plug-in compatible)

 $COM-4410$  [70 MHz – 2.2 GHz] quadrature RF modulator

#### **Configuration Management**

This specification document is consistent with the following software versions:

- COM-1704/1705 FPGA firmware: Version 3 and above.
- ComBlock Control Center graphical user interface: Revision 3.08p and above.

## *ComBlock Ordering Information*

#### **COM-1704**

LOW-POWER PSK MODEM + VITERBI FEC + TCP SERVER

#### **COM-1705**

LOW-POWER PSK MODEM + VITERBI FEC + IP ROUTER

Options (select at the time of order):

- -A (baseband input, TCXO),
- -B (70 MHz IF input, TCXO)
- -C (140 MHz IF input, TCXO)

-D (baseband input, 10 MHz external clock),

-E (70 MHz IF input, 10 MHz external clock),

-F (140 MHz IF input, 10 MHz external clock)

Please also specify +5V unregulated or +3.3V regulated supply voltage.

MSS • 18221-A Flower Hill Way • Gaithersburg, Maryland 20879 • U.S.A. Telephone: (240) 631-1111 Facsimile: (240) 631-1676 E-mail: sales@comblock.com